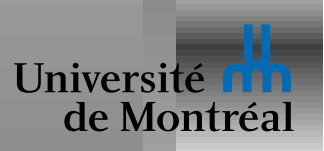

# The HTTP protocol

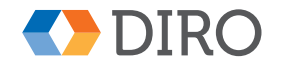

IFT-1005

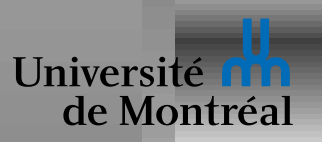

Qu'est-ce qu'un byte? Qu'est-ce qu'un caractère?

Représenter une séquence de caractères par une séquence de bytes Représenter une structure arborescente par une séquence de caractères

Représenter un document par une structure arborescente

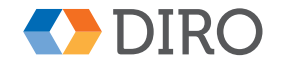

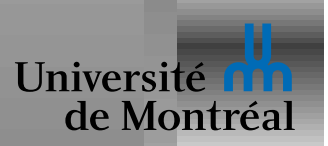

# La vie d'une requête

#### http://{host}/{rest}

- 1. Contacter le serveur DNS pour obtenir l'adresse IP de  $\{host\}$
- 2. Se connecter (par TCP/IP) à cette adresse IP
- 3. Envoyer la requête:

```
GET /{rest} HTTP/1.1
Host: {host}
```
4. Recevoir une réponse, telle que

HTTP/1.0 200 OK Content-Type: text/html

<html><head>...</head><body>...</body></html>

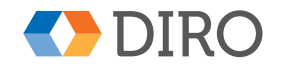

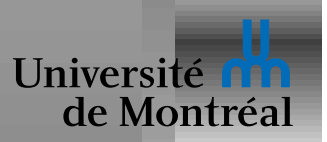

## *DNS - Domain Name Service*

Système distribué mondial

Table associative hiérarchique

*serveurs racines* responsables du domaine .

Autres serveurs responsables de.ca., puis de.umontreal.ca.

Usage de réplication et de "*caches*" pour supporter la charge

Plusieurs infos par nom (A, AAAA, MX, NS, ...)

Un nom peut correspondre à un autre nom ou une liste d'adresses IP

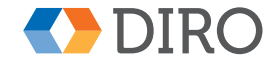

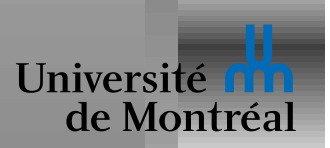

## *Requetes qui viennent de ˆ* **FORM**

$$
GET / \{rest\} ? \{params\} \; HTTP / 1.1
$$

Requêtes en *lecture* seulement!

Les paramètres ont la forme:

 $\{params\}$  =  $\{ key1\} = \{ val1\} \& \{ key2\} = \{ val2\} \dots$ 

Encodage d'une table associative en un séquence de bytes

Le  $Host:\{host\}$  est une autre table associative

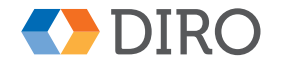

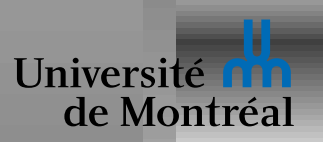

# *Requetes ˆ* **POST**

Pour les cas où on veut avoir un *effet* sur le serveur

```
POST /{rest} HTTP/1.1
Host: {host}
Content-Type: {type}
```
{content}

Pas de limite de taille

Contenu pas visible dans votre browser ou votre historique

Browser sait qu'il ne faut pas le renvoyer!

Type populaires: application/x-www-form-urlencoded et multipart/form-data

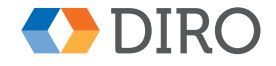

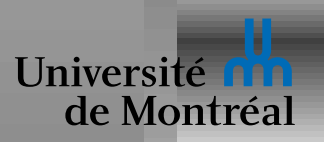

HTTP trafic est librement lisible en chemin

HTTPS utilise la cryptographie pour cacher l'information en transit Un serveur HTTP peut en cacher un autre HTTPS utilise la cryptographie pour authentifier le serveur Protocol TLS Transport Layer Security: authentification et établissement de clé Attaques MITM

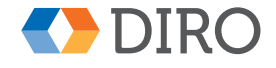

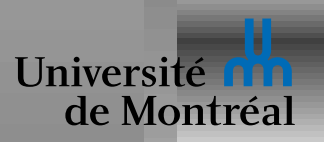

Reçus dans les réponses HTTP via:

```
Set-Cookie: {key}={value}; {attributs}
```
Renvoyés par

```
Cookie: \{key1\} = \{value1\}; \{key2\} = \{value2\}; ...
```
lors des envois suivants

Attributs: Expires, Domain, Secure, Path

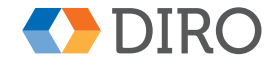

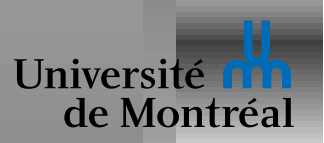

#### *Formulaires*

La base de l'interaction en "Web 1.0"

Utilisés pour:

- Spécifier une requête de recherche d'information
- Fournir une interactivité
- Envoyer de l'information à un serveur

Types de formulaires:

• Recherche, commande, inscription, ajout à un panier, sondage, menu, login, ...

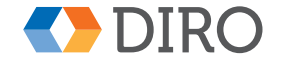

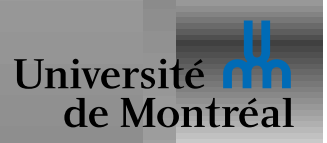

# **Élément FORM**

Regroupe et organise des éléments d'entrée

Attributs:

- action: Indique la destination de la requête, sous forme d'URL
- method: Spécifie le type de requête.
	- GET: requête en lecture seulement
	- POST: envoi d'information qui affecte l'état du serveur

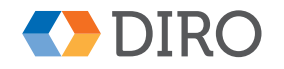

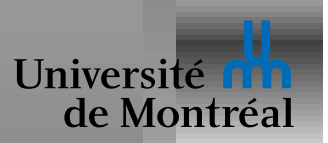

# Éléments d'entrée

Attribut name, unique (par formulaire), utilisé comme nom d'argument Beaucoup de types différents:

- Boîtes de textes: input avec  $type="texttt{''}$
- Boutons: input avec type="button"
- Check box: input avec type="checkbox"
- · Listes déroulantes: select+option
- Grosses boîtes de texte: textarea

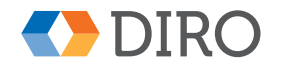

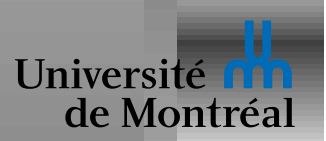

## *Exemple de formulaire*

```
<form method="get">
 <input type="hidden" name="rep"
        value="bugit" />
 Show issue:
 <input type="text" name="issue"
        placeholder="{number or name}" />
\langle form>
```
Envoie une requête de la forme:

GET /{script}?rep=bugit&issue={mytext} HTTP/1.1 Host: {host}

Pas de bouton "submit", mais RET dans le texte envoie le formulaire

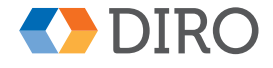

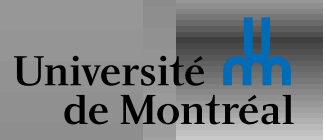

# *Exemple (suite)*

attribut  $\text{action} = " \{ \text{URL} \}$ " utilise la même "page" par défault

Peut résulter en une requête telle que

GET /{script}?rep=bugit&issue=h%26%23215 HTTP/ Host: {host}

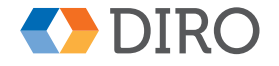

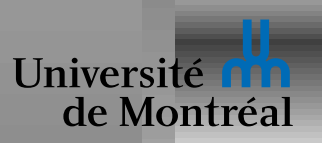

Standard original pour générer des pages dynamiquement

- Chaque requête  $http://float}/{script}?{args}$ exécute le programme  $\{script$ c $right\}$
- $\Leftarrow$  Le programme reçoit une description de la requête dans son *environnement*
- $\Rightarrow$  Le programme renvoie la réponse au format attendu par HTTP ou presque

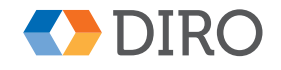

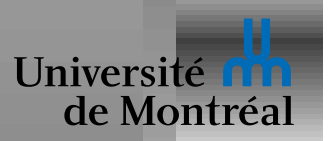

## *CGI environnement*

REQUEST METHOD indique si c'est un GET ou POST

QUERY\_STRING contient les arguments

SCRIPT\_NAME contient le / {script}

HTTP\_HOST contient le nom d'hôte utilisé

HTTP USER AGENT contient le nom du browser

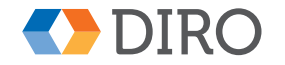

...

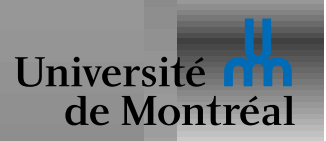

## *CGI output*

Format de sortie du protocole HTTP sauf:

Pas de première ligne genre HTTP/1.0 200 OK

À la place: Status:

Et Location:

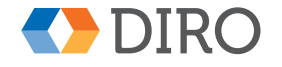